### **МИНОБРНАУКИ РОССИИ**

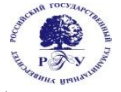

### Федеральное государственное бюджетное образовательное учреждение высшего образования **«Российский государственный гуманитарный университет» (ФГБОУ ВО «РГГУ»)**

ИНСТИТУТ ИНФОРМАЦИОННЫХ НАУК И ТЕХНОЛОГИЙ БЕЗОПАСНОСТИ ФАКУЛЬТЕТ ИНФОРМАЦИОННЫХ СИСТЕМ И БЕЗОПАСНОСТИ Кафедра комплексной защиты информации

### **МЕТОДЫ СЕМАНТИЧЕСКОГО ПОИСКА И ОБРАБОТКИ ИНФОРМАЦИИ В КОМПЬЮТЕРНЫХ СЕТЯХ**

# РАБОЧАЯ ПРОГРАММА ДИСЦИПЛИНЫ

10.04.01 Информационная безопасность

*Код и наименование направления подготовки*

Организация и технологии защиты государственной тайны *Наименование направленности (профиля)*

Уровень высшего образования: *магистратура*

Форма обучения: *очная, очно-заочная*

РПД адаптирована для лиц с ограниченными возможностями здоровья и инвалидов

Москва 2024

*Методы семантического поиска и обработки информации в компьютерных сетях Рабочая программа дисциплины Составитель: Кандидат технических наук, доцент кафедры КЗИ А.С. Моляков*

*Ответственный редактор Кандидат технических наук, и.о. зав. кафедрой КЗИ Д.А. Митюшин*

УТВЕРЖДЕНО Протокол заседания кафедры комплексной защиты информации  $N_2$   $8$  or 14.03.2024 г.

# **ОГЛАВЛЕНИЕ**

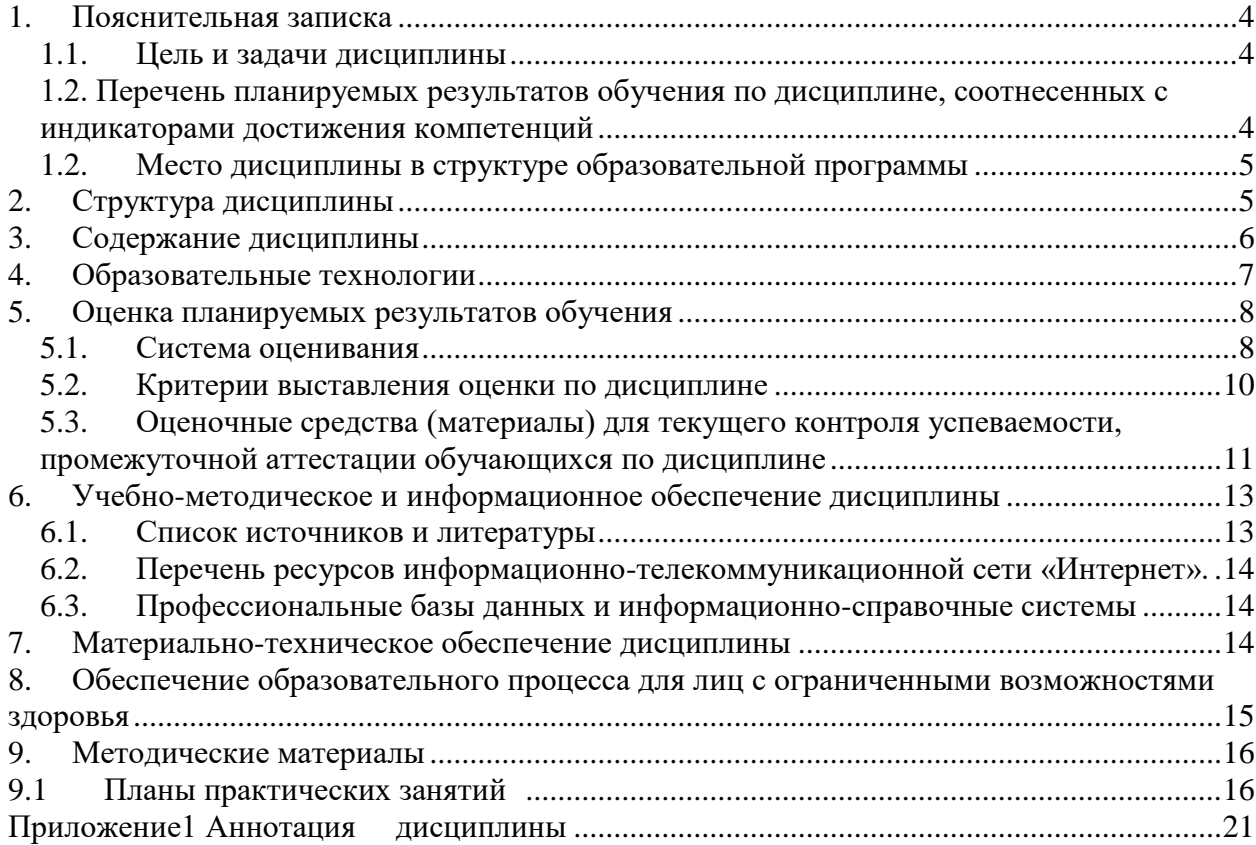

#### <span id="page-3-0"></span>1. Пояснительная записка

#### 1.1. Цель и задачи дисциплины

<span id="page-3-1"></span>Цель изучения дисциплины - получение обучаемыми знаний в области поиска информации с помощью информационных технологий, изучение основ современных компьютерных технологий поиска информации.

Задачами дисциплины является формирование умений и навыков по следующим направлениям деятельности: предоставить сведения освоение существующих методов и средств поиска информации на основе применения математических, программных и информационных технологий, привитие навыков в области поиска информации на основе современных технических средств поддержки.

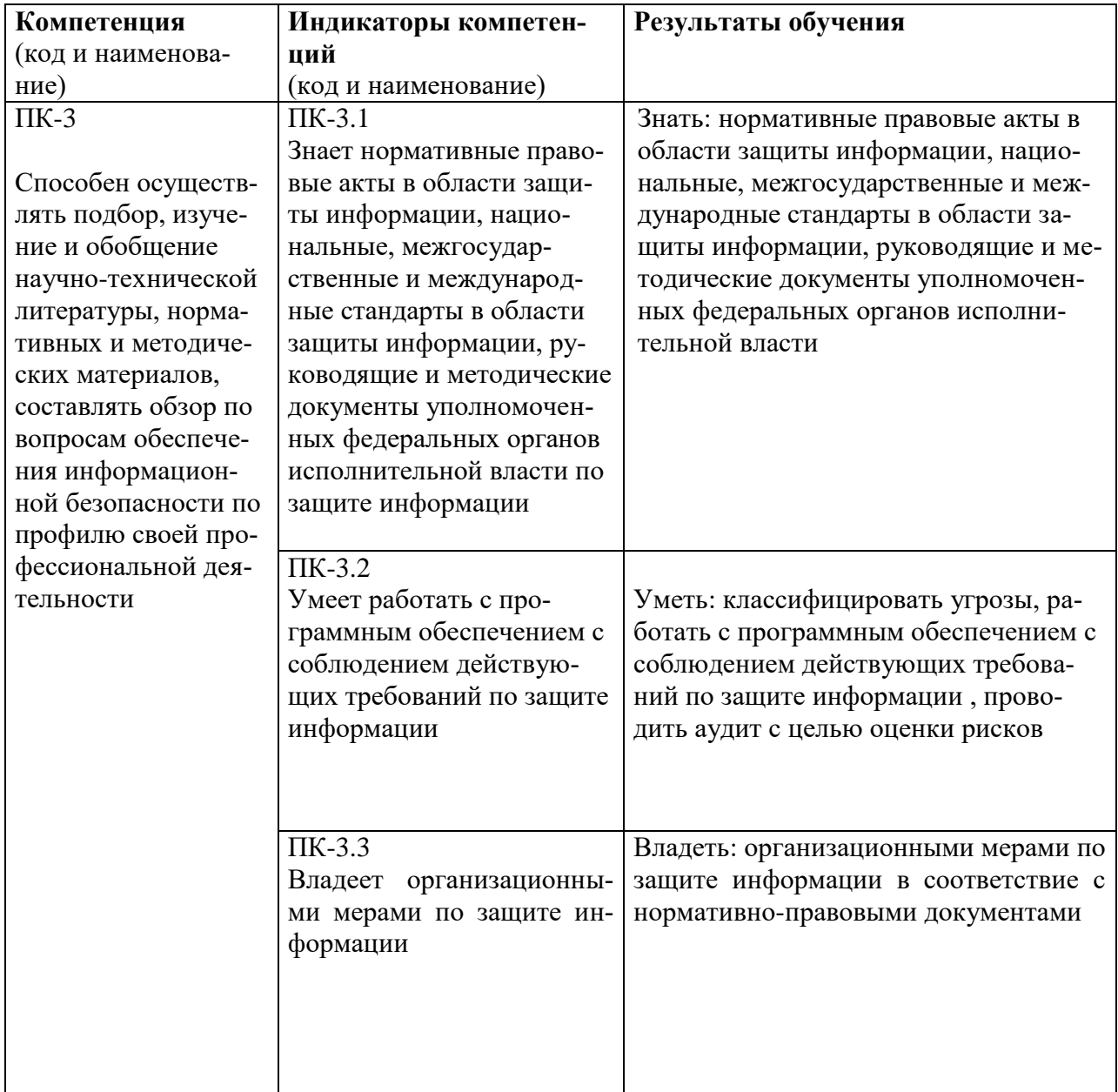

### <span id="page-3-2"></span>1.2. Перечень планируемых результатов обучения по дисциплине, соотнесенных с индикаторами достижения компетенций

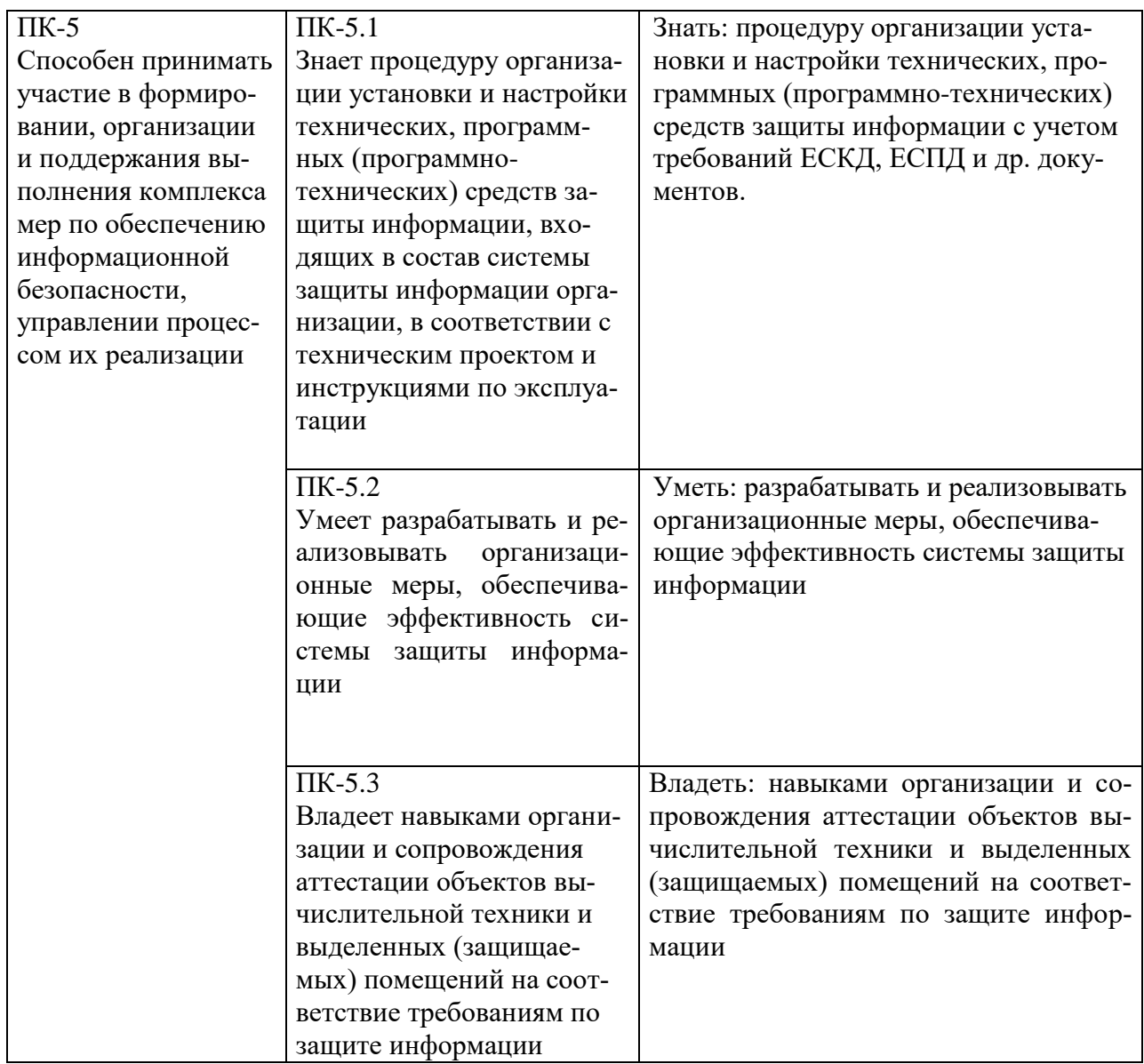

# <span id="page-4-0"></span>1.2. Место дисциплины в структуре образовательной программы

Дисциплина «Методы семантического поиска и обработки информации в компьютерных сетях» относится к дисциплинам по выбору части, формируемой участниками образовательных отношений блока дисциплин учебного плана.

Для освоения дисциплины необходимы знания, умения и владения, сформированные в ходе изучения следующих дисциплин и прохождения практик: «Математические методы и модели поддержки принятия решений», «Статистические методы в обеспечении информационной безопасности», «Управление информационными системами».

В результате освоения дисциплины формируются знания, умения и владения, необходимые для изучения следующих дисциплин и прохождения практик: «Облачные технологии, «Преддипломная практика».

# <span id="page-4-1"></span>2. Структура дисциплины

Общая трудоёмкость дисциплины составляет 5 з.е., 180 академических часов.

#### **Структура дисциплины для очной формы обучения**

Объем дисциплины в форме контактной работы обучающихся с педагогическими работниками и (или) лицами, привлекаемыми к реализации образовательной программы на иных условиях, при проведении учебных занятий:

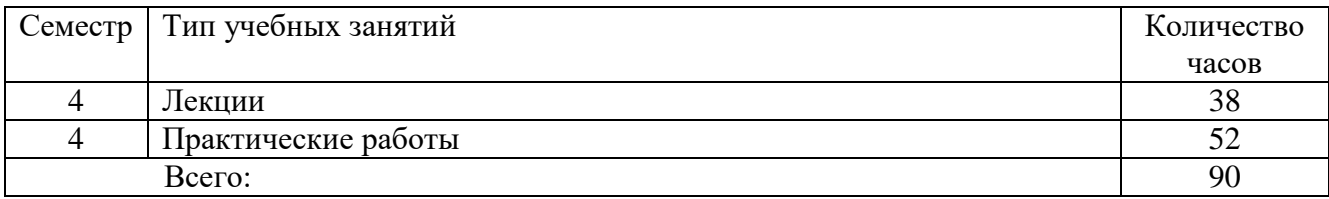

Объем дисциплины (модуля) в форме самостоятельной работы обучающихся составляет 90\_ академических часов.

#### **Структура дисциплины для очно-заочной формы обучения**

Объем дисциплины в форме контактной работы обучающихся с педагогическими работниками и (или) лицами, привлекаемыми к реализации образовательной программы на иных условиях, при проведении учебных занятий:

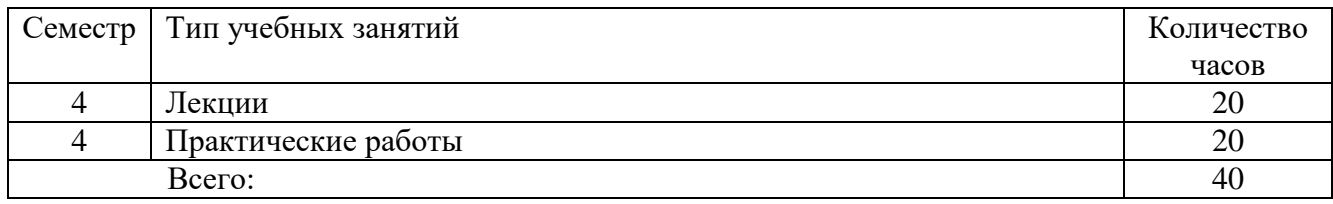

Объем дисциплины (модуля) в форме самостоятельной работы обучающихся составляет 142 академических часа(ов).

#### <span id="page-5-0"></span>**3. Содержание дисциплины**

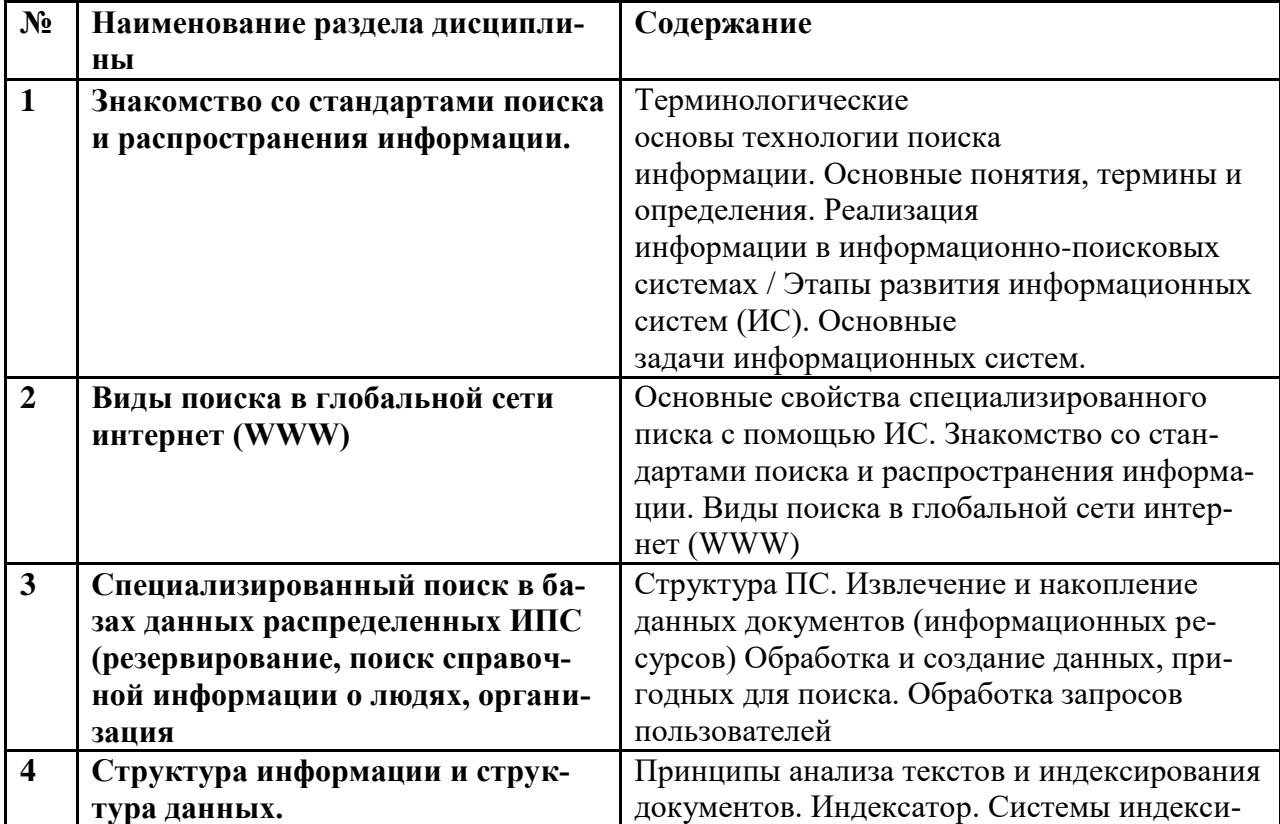

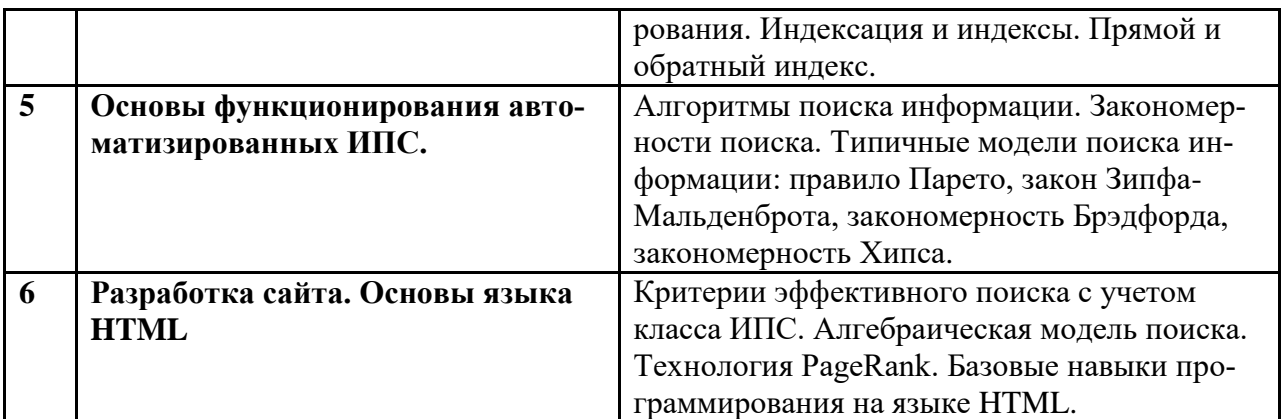

# <span id="page-6-0"></span>**4. Образовательные технологии**

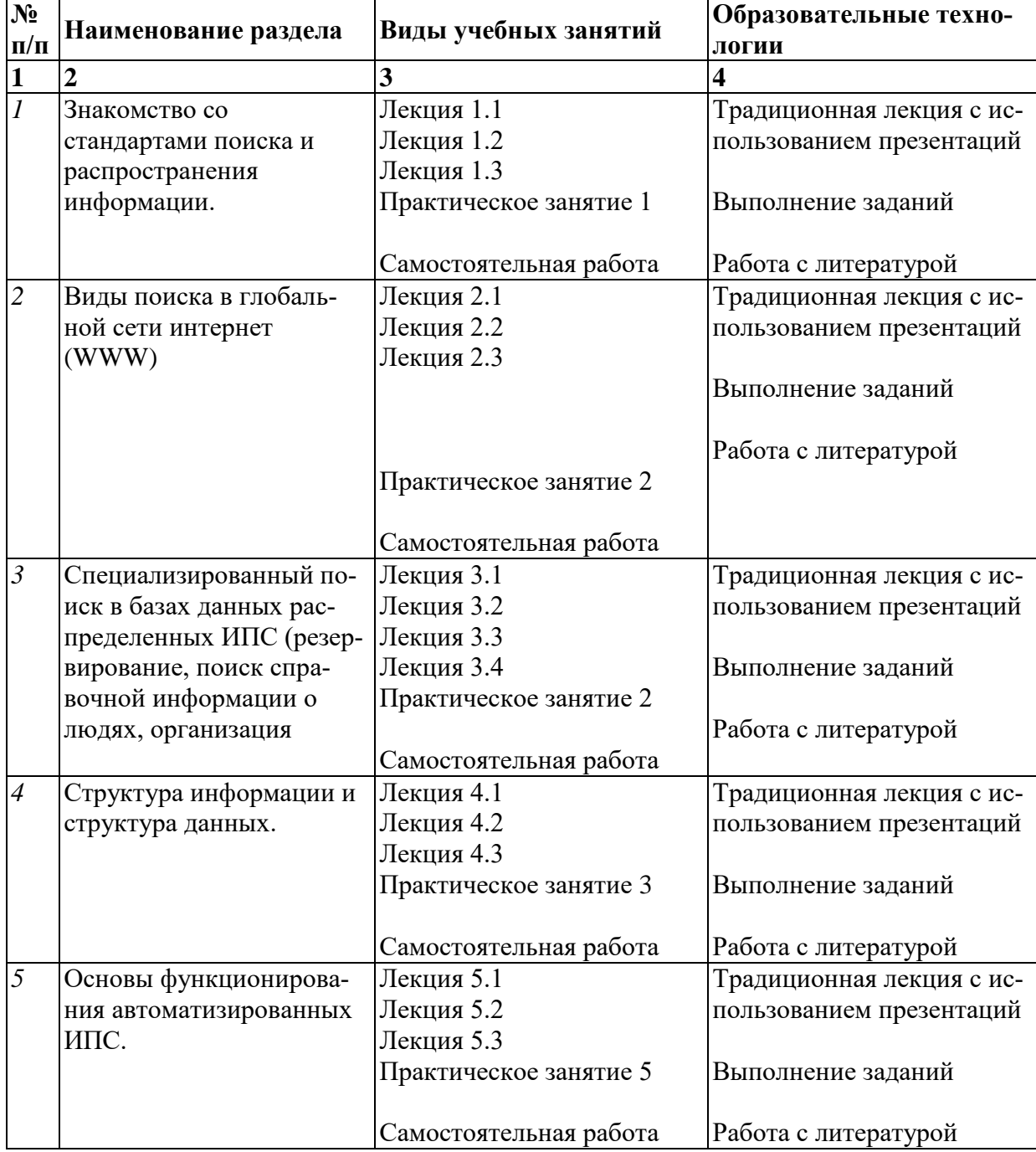

# **Образовательные технологии**

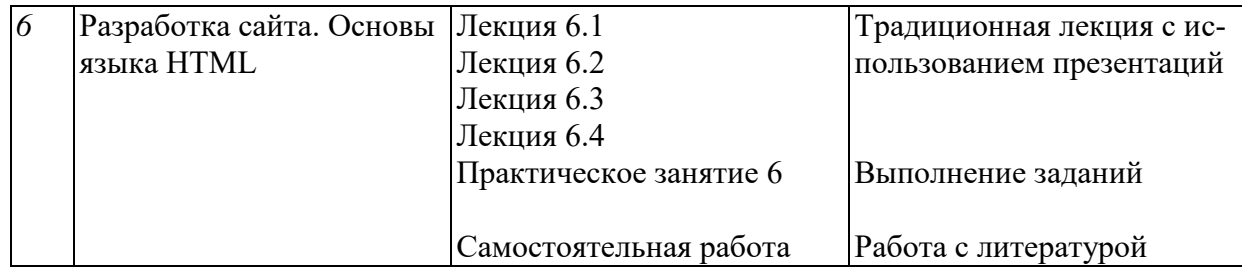

В период временного приостановления посещения обучающимися помещений и территории РГГУ для организации учебного процесса с применением электронного обучения и дистанционных образовательных технологий могут быть использованы следующие образовательные технологии:

– видео-лекции**;**

– онлайн-лекции в режиме реального времени;

– электронные учебники, учебные пособия, научные издания в электронном виде и доступ к иным электронным образовательным ресурсам;

- системы для электронного тестирования;
- консультации с использованием телекоммуникационных средств.

#### <span id="page-7-0"></span>**5. Оценка планируемых результатов обучения**

#### <span id="page-7-1"></span>**5.1. Система оценивания**

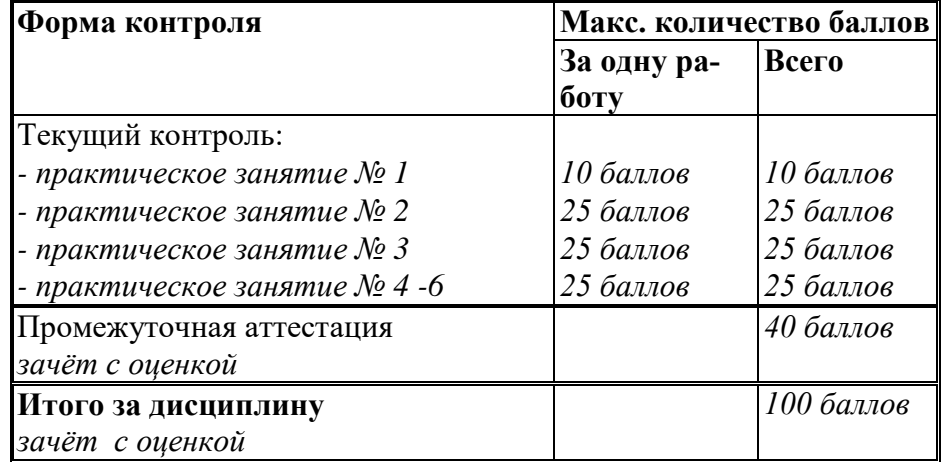

Перечень компетенций с указанием этапов их формирования в процессе освоения дисциплины представляется в виде таблицы:

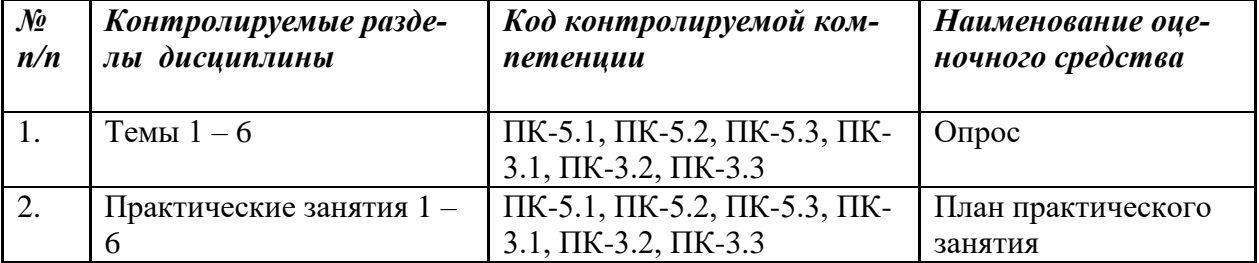

Полученный совокупный результат конвертируется в традиционную шкалу оценок и в шкалу оценок Европейской системы переноса и накопления кредитов (European Credit Transfer System; далее – ECTS) в соответствии с таблицей:

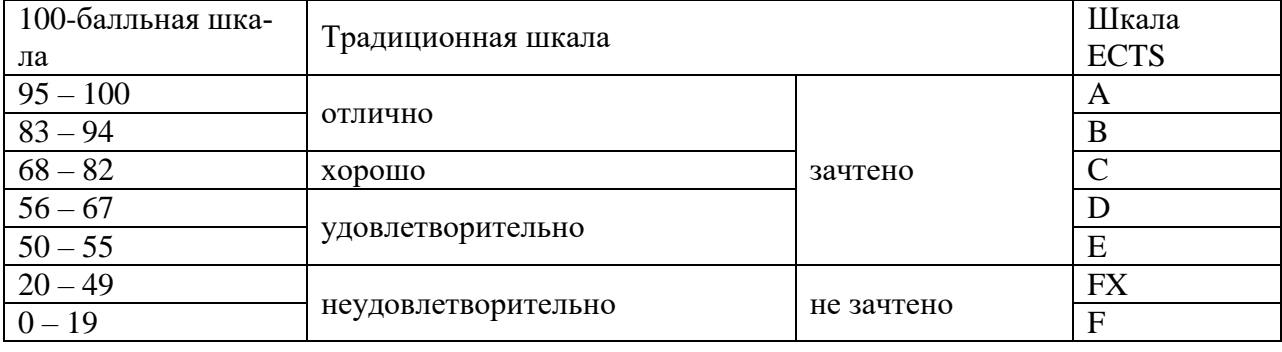

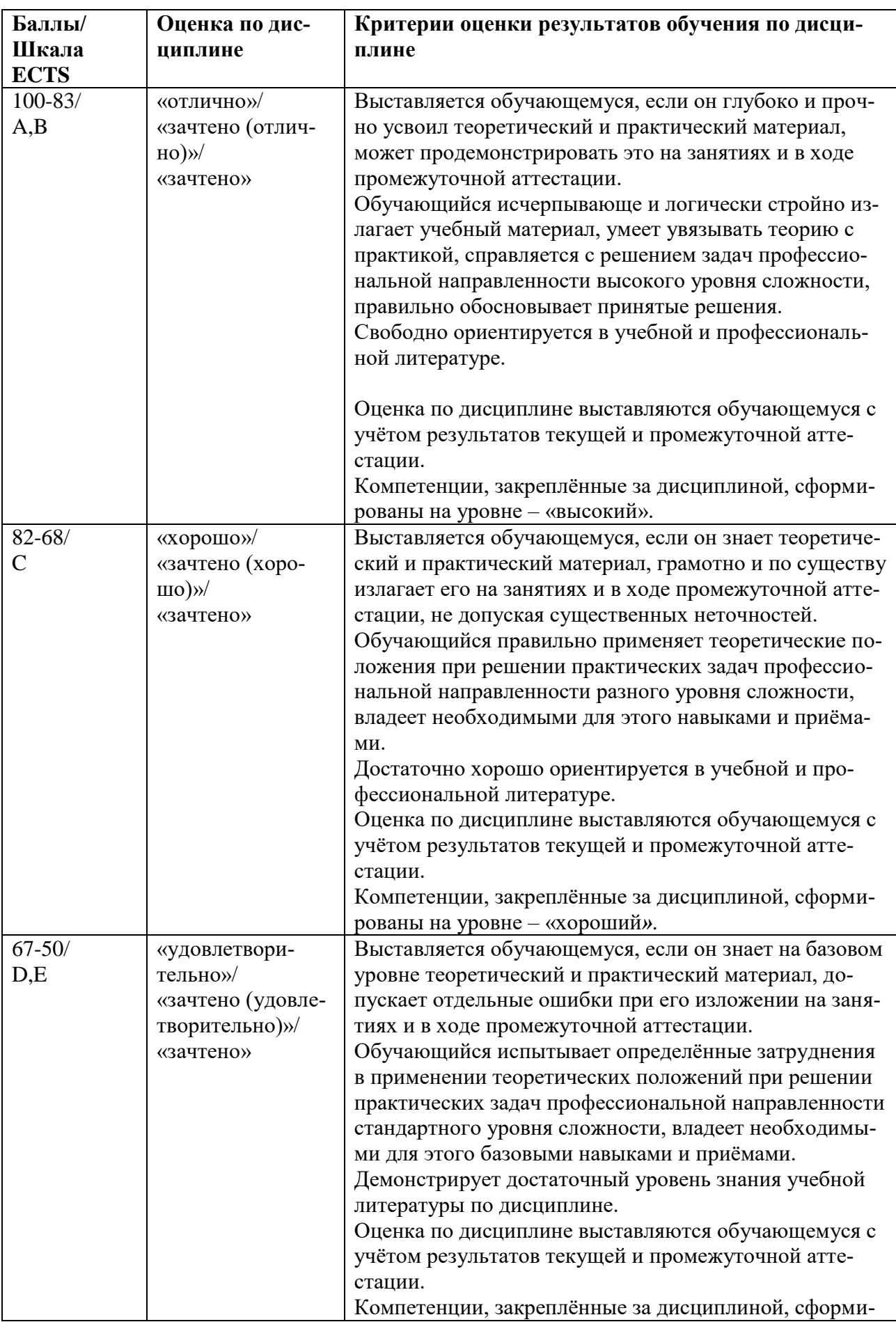

# <span id="page-9-0"></span>**5.2. Критерии выставления оценки по дисциплине**

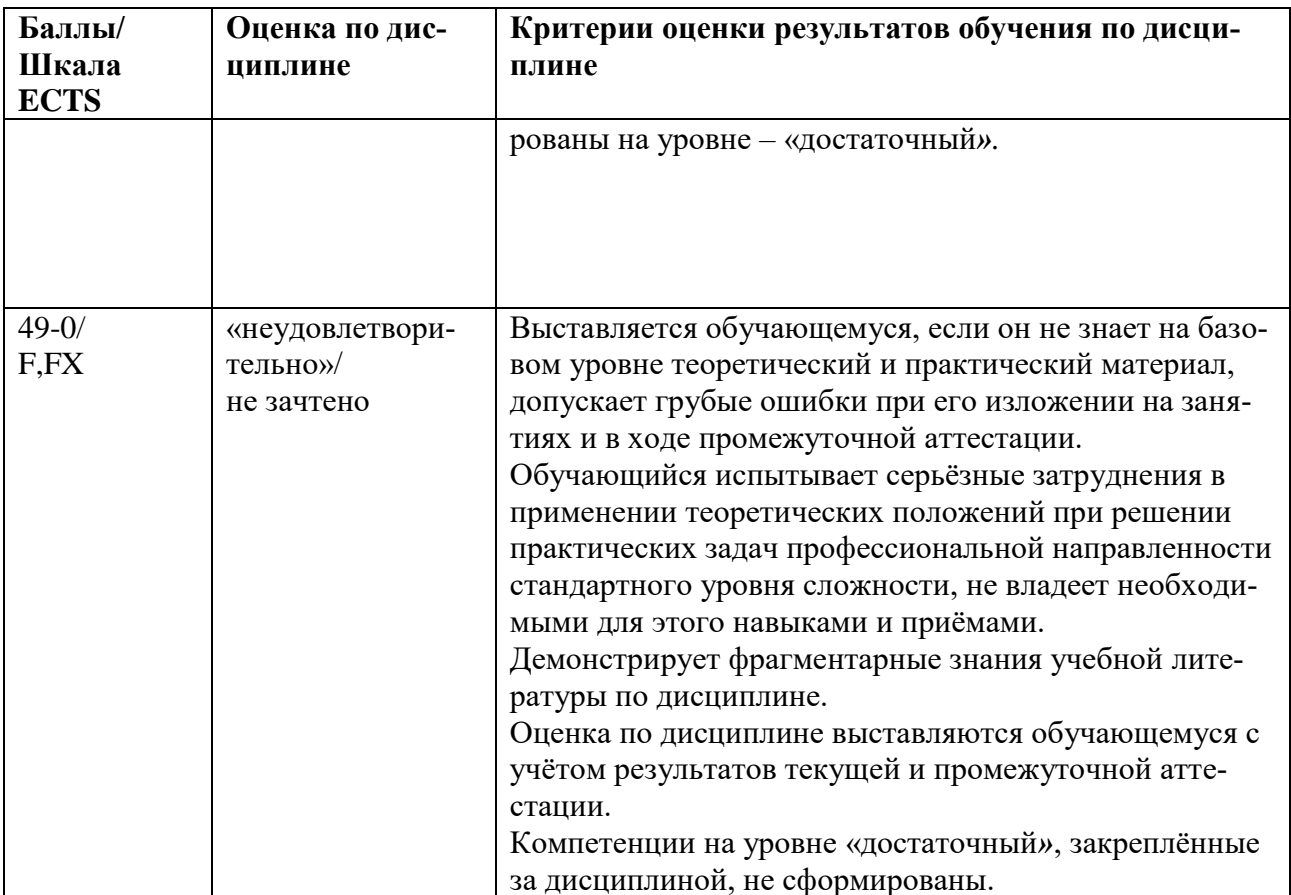

# <span id="page-10-0"></span>5.3. Оценочные средства (материалы) для текущего контроля успеваемости, промежуточной аттестации обучающихся по дисциплине

Вопросы к зачету - проверка сформированности компетенций ПК-3, ПК-5

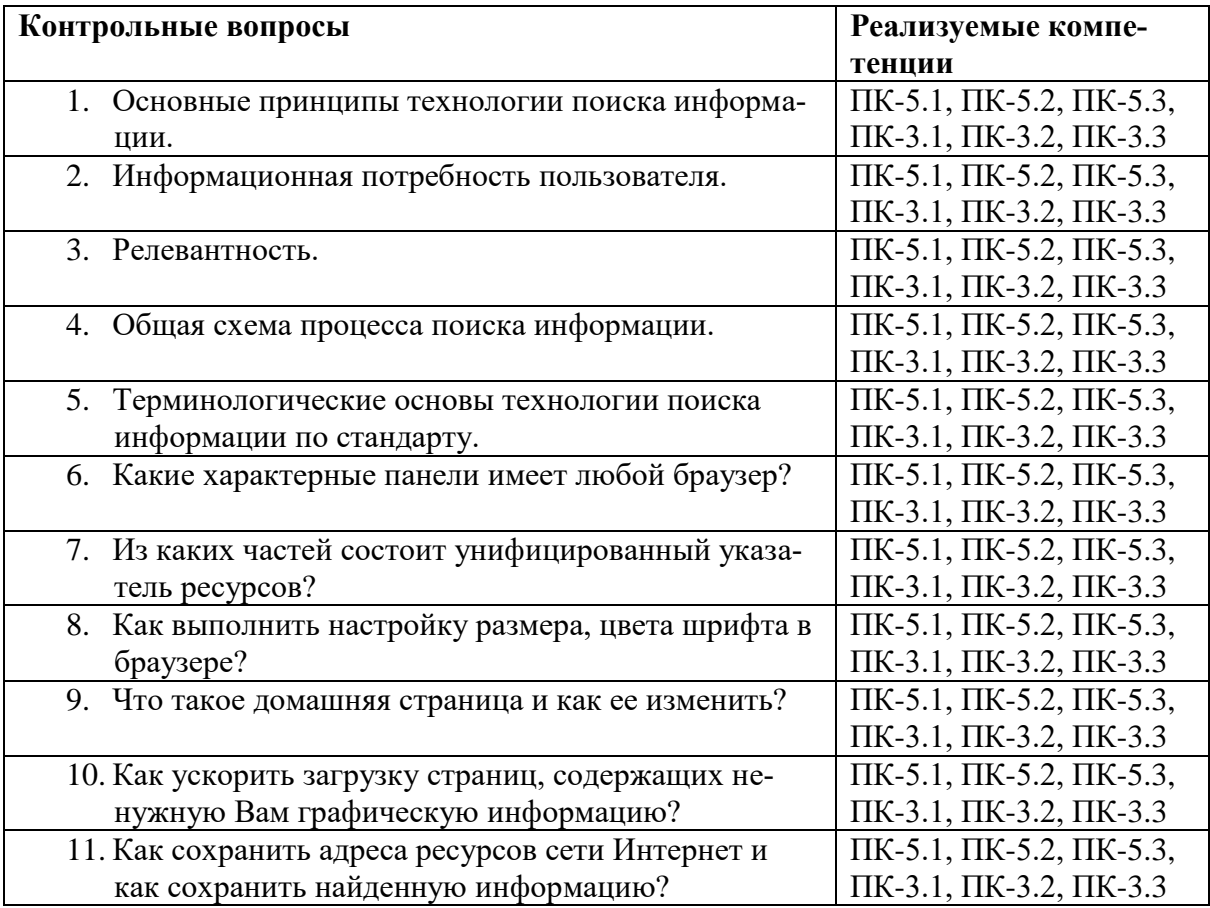

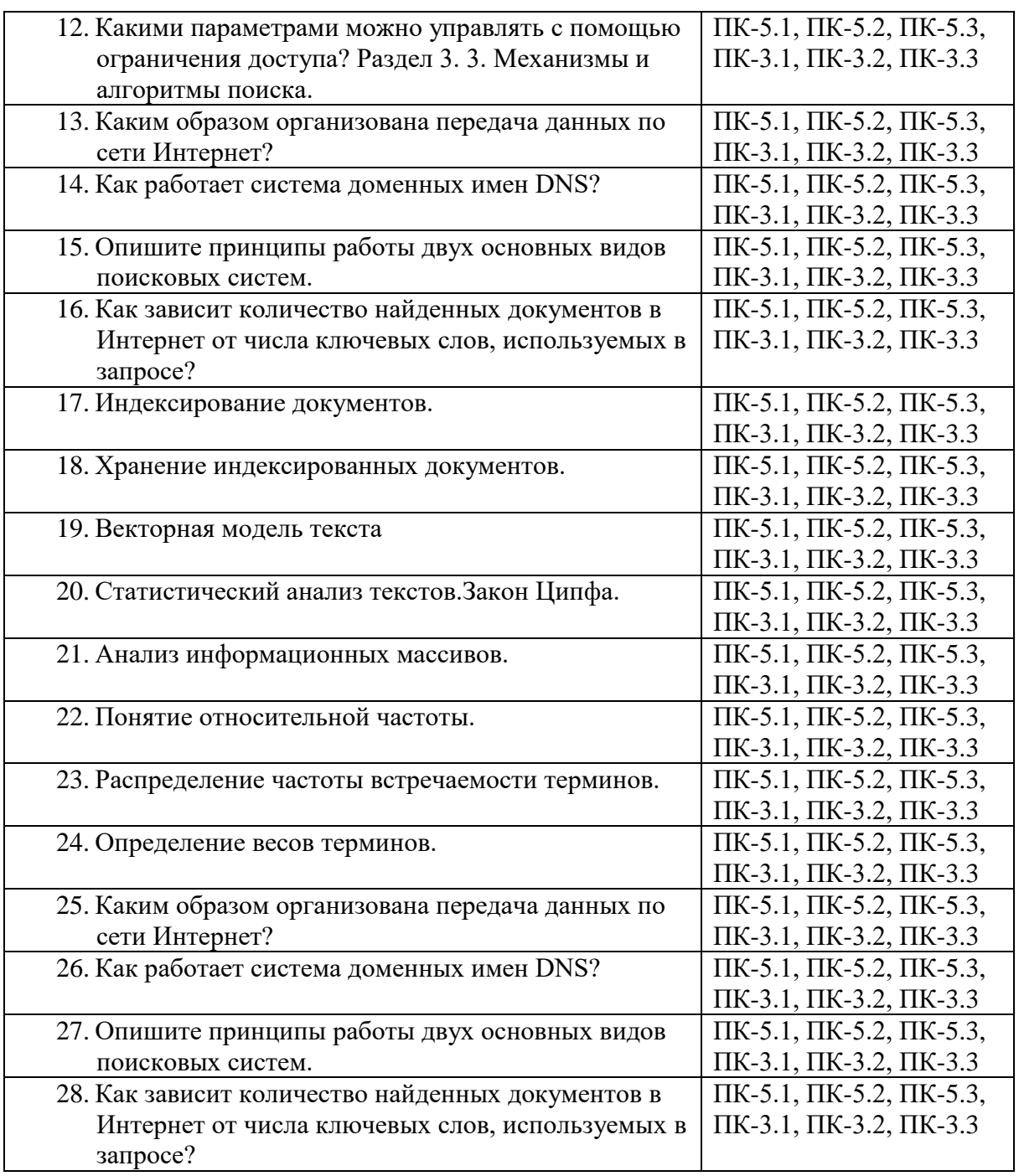

#### **Примерные задания для тестирования- проверка сформированности компетенций ПК-5, ПК-3**

#### **Образовательные задачи информатики (исключите лишнее):**

а) формирование у пользователей компьютера навыков грамотной постановки задач, возникающих в практической деятельности, для их решения с помощью компьютера.

б) формирование у пользователей компьютера навыков использования основных типов прикладных программ общего назначения для решения с их помощью практических задач и понимания основных принципов, лежащих в основе этих систем.

в) формирование у пользователей компьютера навыков печати десятипалым методом.

г) формирование у пользователей компьютера умения грамотно интерпретировать результаты решения практических задач с помощью компьютеров и применять эти результаты в практической деятельности.

#### **Основная идея семантической информации заключается в том, что:**

б) семантическую информацию, воспринимаемую данной системой, можно оценивать по внешним данным.

в) семантическую информацию, воспринимаемую данной системой, можно оценивать по способности вмещать строго-определенный объем данных.

г) семантическую информацию, воспринимаемую данной системой, можно оценивать по гибкости изменения объема информации.

# <span id="page-12-0"></span>**6. Учебно-методическое и информационное обеспечение дисциплины**

### <span id="page-12-1"></span>**6.1. Список источников и литературы**

# Источники

# основные

- 1. *Руководящий докумен*т. Защита от несанкционированного доступа к информации. Термины и определения. Утверждено решением председателя Гостехкомиссии России от 30 марта 1992 г. [Электронный ресурс] : Режим доступа : https://fstec.ru/tekhnicheskaya-zashchita-informatsii/dokumenty/114-spetsialnyenormativnye-dokumenty/386-rukovodyashchij-dokument-reshenie-predsedatelyagostekhkomissii-rossii-ot-30-marta-1992-g3, свободный. – Загл. с экрана.
- 2. *Руководящий документ*. Автоматизированные системы. Защита от несанкционированного доступа к информации. Классификация автоматизированных систем и требования по защите информации. Утверждено решением председателя Государственной технической комиссии при Президенте Российской Федерации от 30 марта 1992 г. [Электронный ресурс] : Режим доступа : https://fstec.ru/tekhnicheskayazashchita-informatsii/dokumenty/114-spetsialnye-normativnye-dokumenty/384 rukovodyashchij-dokument-reshenie-predsedatelya-gostekhkomissii-rossii-ot-30-marta-1992-g, свободный. – Загл. с экрана.
- 3. *Руководящий документ*. Средства вычислительной техники. Защита от несанкционированного доступа к информации. Показатели защищённости от несанкционированного доступа к информации. Утверждено решением председателя Государственной технической комиссии при Президенте Российской Федерации от 30 марта 1992 г. [Электронный ресурс] : Режим доступа : https://fstec.ru/tekhnicheskayazashchita-informatsii/dokumenty/114-spetsialnye-normativnye-dokumenty/385 rukovodyashchij-dokument-reshenie-predsedatelya-gostekhkomissii-rossii-ot-30-marta-1992-g2, свободный. – Загл. с экрана.
- 4. *Руководящий документ*. Средства вычислительной техники. Межсетевые экраны Защита от несанкционированного доступа к информации. Показатели защищённости от несанкционированного доступа к информации. Утверждено решением председателя Государственной технической комиссии при Президенте Российской Федерации от 25 июля 1997 г. [Электронный ресурс] : Режим доступа : https://fstec.ru/tekhnicheskaya-zashchita-informatsii/dokumenty/114-spetsialnyenormativnye-dokumenty/383-rukovodyashchij-dokument-reshenie-predsedatelyagostekhkomissii-rossii-ot-25-iyulya-1997-g, свободный. – Загл. с экрана.

# Литература Основная

1. Модели и методы исследования информационных систем : монография / А. Д. Хомоненко, А. Г. Басыров, В. П. Бубнов [и др.] ; под редакцией А. Д. Хомоненко. —

Санкт-Петербург : Лань, 2019. — 204 с. — ISBN 978-5-8114-3675-0. — Текст : электронный // Лань : электронно-библиотечная система. — URL: https://e.lanbook.com/book/119640 (дата обращения: 15.06.2021). — Режим доступа: для авториз. пользователей.

- 2. Сети и телекоммуникации: учебник и практикум для вузов / К. Е. Самуйлов [и др.]; под редакцией К. Е. Самуйлова, И. А. Шалимова, Д. С. Кулябова. — Москва : Издательство Юрайт, 2020. — 363 с. — (Высшее образование). — ISBN 978-5-534- 00949-1. — Текст: электронный // ЭБС Юрайт [сайт]. — Режим доступа: https://urait.ru/bcode/450234
- 3. Дибров, М. В. Сети и телекоммуникации. Маршрутизация в IP-сетях в 2 ч. Часть 1 : учебник и практикум для вузов / М. В. Дибров. — Москва : Издательство Юрайт, 2020. — 333 с. — (Высшее образование). — ISBN 978-5-9916-9956-3. — Текст : электронный // ЭБС Юрайт [сайт]. — Режим доступа: https://urait.ru/bcode/452430
- 4. Дибров, М. В. Сети и телекоммуникации. Маршрутизация в IP-сетях в 2 ч. Часть 2 : учебник и практикум для вузов / М. В. Дибров. — Москва : Издательство Юрайт, 2020. — 351 с. — (Высшее образование). — ISBN 978-5-9916-9958-7. — Текст : электронный // ЭБС Юрайт [сайт]. — Режим доступа: https://urait.ru/bcode/453063 Дополнительная
	- 1. Клименко, И. С. Информационная безопасность и защита информации: модели и методы управления : монография / И.С. Клименко. — Москва : ИНФРА-М, 2024. — 180 с. — (Научная мысль). — DOI 10.12737/monography\_5d412ff13c0b88.75804464. - ISBN 978-5-16-015149-6. - Текст : электронный. - URL: https://znanium.com/catalog/product/2052391
	- 2. *Комплексная защита* информации в корпоративных системах : учеб. пособие / В.Ф. Шаньгин. — М. : ИД «ФОРУМ» : ИНФРА-М, 2017. — 592 с. — (Высшее образование: Бакалавриат). - Режим доступа: <http://znanium.com/catalog/product/546679>
	- 3. *Шаньгин В.Ф.* Защита компьютерной информации. Эффективные методы и средства [Электронный ресурс] / В. Ф. Шаньгин. - М.: ДМК Пресс, 2010. — 544 с.: ил. — ISBN 978-5-94074-518-1. — Режим доступа: <http://znanium.com/catalog/product/408107>

# <span id="page-13-0"></span>**6.2. Перечень ресурсов информационно-телекоммуникационной сети «Интернет».**

- 1. OXPAHA.ru. Российское СМИ о безопасности. [Электронный ресурс] : Режим доступа : https://oxpaha.ru/, свободный. – Загл. с экрана.
- 2. Sec.ru. Портал по безопасности. [Электронный ресурс]: Режим доступа : http://sec.ru/, необходима регистрация. – Загл. с экрана.
- 3. *Банк данных угроз безопасности информации*. [Электронный ресурс] / ФСТЭК России, ФАУ «ГНИИИ ПТЗИ ФСТЭК России» – Режим доступа: http://sec.ru/, свободный. – Загл. с экрана.

# <span id="page-13-1"></span>**6.3. Профессиональные базы данных и информационно-справочные системы**

Доступ к профессиональным базам данных: https://liber.rsuh.ru/ru/bases

Информационные справочные системы:

- 1. Консультант Плюс
- 2. Гарант

# <span id="page-13-2"></span>**7. Материально-техническое обеспечение дисциплины**

Для проведения занятий необходимо следующее материально-техническое обеспечение:

1) для лекционных занятий – лекционный класс с видеопроектором и компьютером, на котором должны быть установлено следующее ПО:

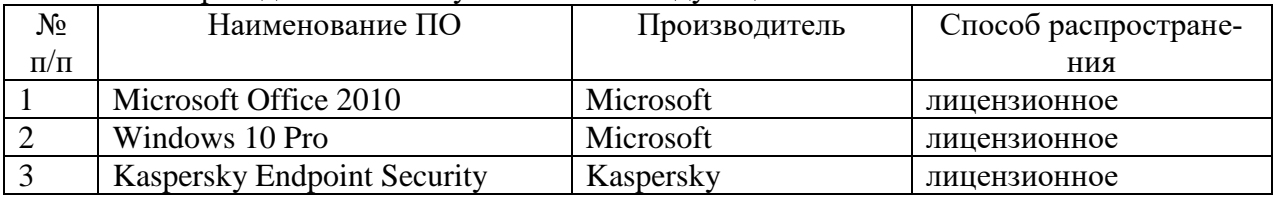

2) для практических занятий – компьютерный класс, оборудованный современными персональными компьютерами для каждого студента. На компьютере должны быть установлено следующее ПО:

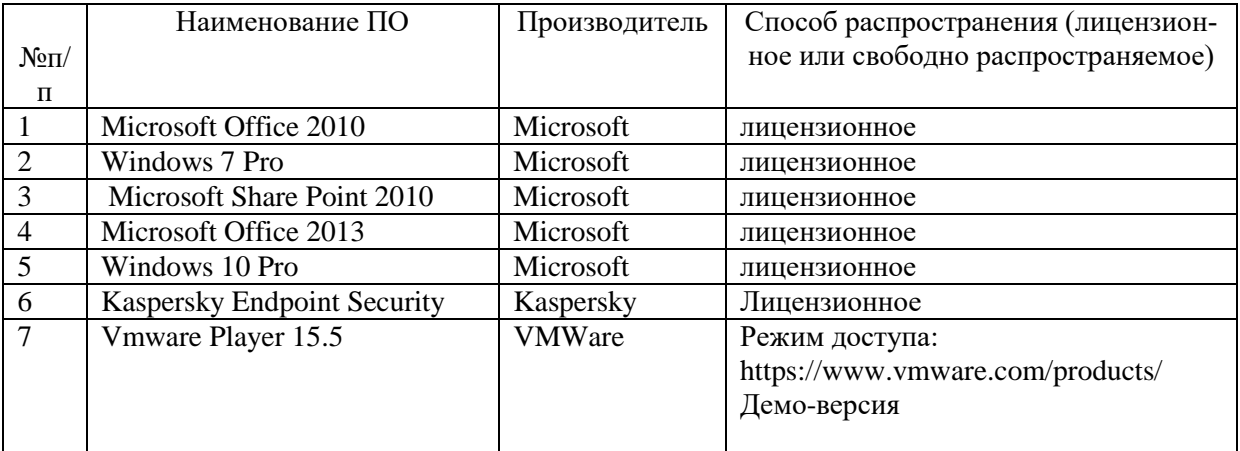

Для проведения занятий лекционного типа предлагаются тематические иллюстрации в формате презентаций PowerPoint.

Средства вычислительной техники, сетевое оборудование, техническое, программное и программно-аппаратные средства защиты информации и средствами контроля защищенности информации.

#### <span id="page-14-0"></span>**8. Обеспечение образовательного процесса для лиц с ограниченными возможностями здоровья**

В ходе реализации дисциплины используются следующие дополнительные методы обучения, текущего контроля успеваемости и промежуточной аттестации обучающихся в зависимости от их индивидуальных особенностей:

для слепых и слабовидящих:

– лекции оформляются в виде электронного документа, доступного с помощью компьютера со специализированным программным обеспечением;

– письменные задания выполняются на компьютере со специализированным программным обеспечением, или могут быть заменены устным ответом;

– обеспечивается индивидуальное равномерное освещение не менее 300 люкс;

– для выполнения задания при необходимости предоставляется увеличивающее устройство; возможно также использование собственных увеличивающих устройств;

– письменные задания оформляются увеличенным шрифтом;

– экзамен и зачёт проводятся в устной форме или выполняются в письменной форме на компьютере.

для глухих и слабослышащих:

– лекции оформляются в виде электронного документа, либо предоставляется звукоусиливающая аппаратура индивидуального пользования;

– письменные задания выполняются на компьютере в письменной форме;

– экзамен и зачёт проводятся в письменной форме на компьютере; возможно проведение в форме тестирования.

для лиц с нарушениями опорно-двигательного аппарата:

– лекции оформляются в виде электронного документа, доступного с помощью компьютера со специализированным программным обеспечением;

– письменные задания выполняются на компьютере со специализированным программным обеспечением;

– экзамен и зачёт проводятся в устной форме или выполняются в письменной форме на компьютере.

При необходимости предусматривается увеличение времени для подготовки ответа.

Процедура проведения промежуточной аттестации для обучающихся устанавливается с учётом их индивидуальных психофизических особенностей. Промежуточная аттестация может проводиться в несколько этапов.

При проведении процедуры оценивания результатов обучения предусматривается использование технических средств, необходимых в связи с индивидуальными особенностями обучающихся. Эти средства могут быть предоставлены университетом, или могут использоваться собственные технические средства.

Проведение процедуры оценивания результатов обучения допускается с использованием дистанционных образовательных технологий.

Обеспечивается доступ к информационным и библиографическим ресурсам в сети Интернет для каждого обучающегося в формах, адаптированных к ограничениям их здоровья и восприятия информации:

- для слепых и слабовидящих:
- в печатной форме увеличенным шрифтом;
- в форме электронного документа;
- в форме аудиофайла.
- для глухих и слабослышащих:
- в печатной форме;
- в форме электронного документа.
- для обучающихся с нарушениями опорно-двигательного аппарата:
- в печатной форме;
- в форме электронного документа;
- в форме аудиофайла.

Учебные аудитории для всех видов контактной и самостоятельной работы, научная библиотека и иные помещения для обучения оснащены специальным оборудованием и учебными местами с техническими средствами обучения:

- для слепых и слабовидящих:
	- устройством для сканирования и чтения с камерой SARA CE;
	- дисплеем Брайля PAC Mate 20;
	- принтером Брайля EmBraille ViewPlus;
- для глухих и слабослышащих:

– автоматизированным рабочим местом для людей с нарушением слуха и слабослышащих;

- акустический усилитель и колонки;
- для обучающихся с нарушениями опорно-двигательного аппарата:
	- передвижными, регулируемыми эргономическими партами СИ-1;
	- компьютерной техникой со специальным программным обеспечением.

#### <span id="page-15-0"></span>**9. Методические материалы**

<span id="page-15-1"></span>**9.1 Планы практических занятий - проверка сформированности компетенций ПК-5, ПК-3**

#### Практическое занятие 1 (10 ч.). Знакомство со стандартами поиска и распространения информации - проверка сформированности компетенций ПК-5, ПК-3

Задания:

1. Запустите браузер Internet Explorer. В ходе работы основные этапы иллюстрируйте скриншотами (screenshots) и дополните пояснениями.

2. Изучите все элементы рабочего окна браузера: главное меню, всплывающие подсказки к пиктограммам на панели инструментов, индикатор подключения, строку состояния, прогресс-индикатор (названия и назначение). Аналогичным образом рассмотрите другие известные браузеры: Opera, Mozilla Firefox, Google Chrome и т.п.

3. Измените настройки браузера: цвет и шрифт отображаемой информации, установите запрет на использование индивидуальных стилей страниц и сравните результат вывода веб-страницы с запретом и без.

4. Установите одну, а затем несколько веб-страниц в качестве начальной страницы браузера.

5. Настройте поисковую систему браузера Internet Explorer («Сервис» > «Свойства обозревателя» > «Поиск»), установите удобный для вас порядок поисковых систем.

6. Опишите принципы прямого поиска информации в сети Интернет с помощью панели «Адрес» с примерами команд поиска и полученными результатами.

7. Распишите алгоритмы добавления веб-страниц в «Избранное», структурирования «Избранного», переименовывания и удаления веб-страниц «Избранного».

8. Измените продолжительность хранения или объем сохраняемой истории посещения вашего браузера.

9. Настройте браузер на быструю загрузку веб-страниц: отключите отображение рисунков, просмотрите только один из рисунков с помощью вызова контекстного меню.

10. Произведите настройку ограничений доступа с указанием пароля-допуска для сайтов Создайте список веб-узлов, которые необходимо блокировать, и веб-узлов, которые всегда можно просматривать, независимо от их содержания.

11. Автономный режим. Проанализируйте, какие возможности просмотра сохраняются, а какие утрачиваются. Сохраните веб-страницу с возможностью её просмотра в автономном режиме во всех имеющихся вариантах, укажите различия вариантов между собой.

12. Подготовьте отчет.

Список литературы:

Приведён в п. 6 данной РПД

Материально-техническое обеспечение занятия: аудитория, оснащенная презентационной техникой (проектор, экран, компьютер/ноутбук). Компьютеры по количеству обучающихся с развёрнутой ОС MS Windows, виртуальной машиной, ППП MS Office v.2007 и выше

### Практическое занятие 2(10 ч.). Виды поиска в глобальной сети интернет- проверка сформированности компетенций ПК-5, ПК-3

Задание. Изучить методологические принципы, методы и постановка исследований в области созлания ИНС.

При выполнении задания следует реализовать следующие действия: научиться создавать и редактировать окно системы с целью поддержки ею задач пользователя.

Вопросы для обсуждения:

- 1. Как настроить систему на использование файлдов с различными расширениями?
- 2. Как осуществляется сортировка записей?
- 3. Как работает фильтрация записей? 5. Какие кнопки фильтра существуют?
- 4. Как осуществить поиск записи?
- 5. Цветовая настройка системы пользователем.
- 6. Использование ассоциативных настроек.
- 7. Меню пользователя создание, использование.
- 8. Горячие клавиши.
- 9. Подключение альтернативных редакторов.

Список литературы: Приведён в п. 6 данной РПД

Материально-техническое обеспечение занятия: аудитория, оснащенная презентационной техникой (проектор, экран, компьютер/ноутбук). Компьютеры по количеству обучающихся с развёрнутой ОС MS Windows, виртуальной машиной, ППП MS Office v.2007 и выше

Практическое занятие 3 (10 ч.) Специализированный семантический поиск. Ключевые слова и шаблоны - проверка сформированности компетенций ПК-5, ПК-3

Задания:

1. Каким образом организована передача данных по сети Интернет?

2. Как работает система доменных имен DNS?

3. Опишите принципы работы двух основных видов поисковых систем.

4. Как зависит количество найденных документов в Интернет от числа ключевых слов, используемых в запросе?

5. Перечислите основные операторы, используемые в запросах, и их действие. Найдите информацию о критериях оценки эффективности поиска информации в сети Интернет (скорость поиска, количество найденных документов, актуальность найденных результатов, точность и полнота поиска и т.п.). Законспектируйте найденную информацию в теоретическую часть отчета.

6. Сформулируйте задачу поиска: что искать, где искать, как искать (с помощью чего). Студентам, у которых номер зачетной книжки заканчивается на четную цифру, найти полную хронологию полетов в космос, вплоть до самой свежей информации о кораблях и аппаратах, находящихся на данный момент в космосе или только планируемых к запуску. Студентам, у которых номер зачетной книжки заканчивается на нечетную цифру, найти исчерпывающую информацию о различных наградах и премиях для ученых (например, нобелевских).

7. Выберите наиболее важные для вас критерии оценки эффективности результатов поиска.

8. Составьте простой поисковый запрос из нескольких ключевых слов и проанализируйте результат работы разных поисковых систем в соответствии с выбранной системой критериев оценки.

9. Составьте тот же запрос с помощью расширенного поиска, проанализируйте таким же образом.

10. Составить отчет со скриншотами и описанием хода работы.

При выполнении задания следует реализовать следующие действия: сформировать структуру запроса, использовать ключевые слова, применить простые и расширенные приемы поиска.

Список литературы: Приведён в п. 6 данной РПД

Материально-техническое обеспечение занятия: аудитория, оснащенная презентационной техникой (проектор, экран, компьютер/ноутбук). Компьютеры по количеству обучающихся с развёрнутой ОС MS Windows, виртуальной машиной, ППП MS Office v.2007 и выше

Практическое занятие 4 (10 ч.) . Структура информации и структура данных - проверка сформированности компетенций ПК-5, ПК-3

*Задания*:

- 1. Свойства системы Cmap tools.
- 2. Особенности языка системы Cmap tools.
- 3. Структура программы.
- 4. Какие виды графиков можно создать? Как это сделать?
- 5. Вывод онтологий, формирования форматов вывода.
- 6. Способы поддержки системы.
- 7. Особенности настройки инструментальной среды для работы. Консольный и

интерактивный режимы.

8. Определение основных параметров работоспособности системы

Список литературы: Приведён в п. 6 данной РПД

*Материально-техническое обеспечение занятия*: аудитория, оснащенная презентационной техникой (проектор, экран, компьютер/ноутбук). Компьютеры по количеству обучающихся с развёрнутой ОС MS Windows, виртуальной машиной, ППП MS Office v.2007 и выше

**Практическое занятие 5( 10 ч.).** - проверка сформированности компетенций ПК-5, ПК-3

Задания:

1. Научиться работать с разными информационно-поисковыми системами: http://progler.ru/ - поисковая система для программистов на основе технологии Google

http://www.automica.ru/ - поисковая система для автомобилистов http://www.findsounds.com/ - каталог звуков http://tineye.com/ - поисковая система для по-

http://www.poiskknig.ru/ - поисковая система для поиска книг http://www.wikipoisk.ru/ ищет введенное понятие по энциклопедиям и справочникам

http://scirus.com/ - поисковая система для ученых

иска изображений http://www.ebdb.ru/ - каталог книг

http://ru.wikipedia.org/wiki/Список поисковых машин — список поисковых систем

Выполнить поиск поочередно звуков, изображений, книг в соответствующих специализированных каталогах или поисковых системах (выбрать по две разные системы на каждый поиск. Результатом должен быть сформулированный запрос и выданные ответы. Описать принцип работы с выбранными системами и сделать вывод об удобстве работы с ними.

2.Перечислите дополнительные сервисы и проекты основных крупных поисковых систем: Google, Yandex, Rambler. Воспользуйтесь в каждой системе одним из сервисов, которым ни разу не пользовались.

 $\mathcal{L}$  $\overline{B}$ списке метапоисковых систем статьи википелии http://ru.wikipedia.org/wiki/Список поисковых машин указать область поиска каждой метапоисковой системы.

4. Ответить на вопросы, составив запрос с использованием операторов языка запросов:

а) найти определение гипертекста в словарной форме с обязательным употребление в этом же документе термина HTML;

б) найти определение интерфейса в словарной форме с исключением результатов с упоминанием понятия GUI из поиска.

Результатом выполнение практического задания является Отчет. Правила оформления отчета:

Отчет о выполнении должен содержать:

- название и цель работы;
- комментарии и пояснения по каждому пункту выполняемого задания
- вывод.

В выводах должны быть обобщены результаты работы.

Список литературы: Приведён в п. 6 данной РПД

Материально-техническое обеспечение занятия: аудитория, оснащенная презентационной техникой (проектор, экран, компьютер/ноутбук). Компьютеры по количеству обучающихся с развёрнутой ОС MS Windows, виртуальной машиной, ППП MS Office v.2007 и выше

Практическое занятие 6(8 ч.) Разработка сайта. Основы языка HTML - проверка сформированности компетенций ПК-5, ПК-3

Залания:

1. Какие могут быть цели создания сайта?

- 2. Перечислите известные вам типы сайтов.
- 3. Перечислите способы создания сайтов.

4. Каких рекомендаций стоит придерживаться при регистрировании доменного имени?

5. Что такое контент, CMS, хостинг, домен?

6. Структра языка HTML.

7. Фреймы и их проектирование. 8. Формирование веб-пространства.

8. Создание подчиненных страниц.

Результатом выполнение практического задания является Отчет. Правила оформления отчета:

Отчет о выполнении должен содержать:

название и цель работы;

- комментарии и пояснения по каждому пункту выполняемого задания
- вывод.

В выводах должны быть обобщены результаты работы.

Список литературы:

Приведён в п. 6 данной РПД

Материально-техническое обеспечение занятия: аудитория, оснащенная презентационной техникой (проектор, экран, компьютер/ноутбук). Компьютеры по количеству обучающихся с развёрнутой ОС MS Windows, виртуальной машиной, ППП MS Office v.2007 и выше.

# АННОТАЦИЯ РАБОЧЕЙ ПРОГРАММЫ ДИСЦИПЛИНЫ

<span id="page-20-0"></span>Дисциплина «Методы семантического поиска и обработки информации в компьютерных сетях» реализуется на факультете Информационных систем и безопасности для студентов 2-го курса, обучающихся по программе магистратуры по направлению подготовки 10.04.01 Информационная безопасность (профиль подготовки - Организация и технологии защиты государственной тайны) кафедрой комплексной защиты информации

Цель изучения дисциплины - получение обучаемыми знаний в области поиска информации с помощью информационных технологий, изучение основ современных компьютерных технологий поиска информации.

Задачами дисциплины является формирование умений и навыков по следующим направлениям деятельности: предоставить сведения освоение существующих методов и средств поиска информации на основе применения математических, программных и информационных технологий, привитие навыков в области поиска информации на основе современных технических средств поддержки.

Формируемые компетенции, соотнесённые с планируемыми результатами обучения по лиспиплине:

ПК-5 – Способен принимать участие в формировании, организации и поддержания выполнения комплекса мер по обеспечению информационной безопасности, управлении процессом их реализации;

ПК-5.1 – Знает процедуру организации установки и настройки технических, программных (программно-технических) средств защиты информации, входящих в состав системы защиты информации организации, в соответствии с техническим проектом и инструкциями по эксплуатации;

ПК-5.2 - Умеет разрабатывать и реализовывать организационные меры, обеспечивающие эффективность системы защиты информации;

ПК-5.3 – Владеет навыками организации и сопровождения аттестации объектов вычислительной техники и выделенных (защищаемых) помещений на соответствие требованиям по защите информации;

ПК-3 - Способен осуществлять подбор, изучение и обобщение научно-технической литературы, нормативных и методических материалов, составлять обзор по вопросам обеспечения информационной безопасности по профилю своей профессиональной деятельности; ПК-3.1 - Знает нормативные правовые акты в области защиты информации, национальные, межгосударственные и международные стандарты в области защиты информации, руководящие и методические документы уполномоченных федеральных органов исполнительной власти по защите информации;

ПК-3.2 - Умеет работать с программным обеспечением с соблюдением действующих требований по защите информации;

ПК-3.3 - Владеет организационными мерами по защите информации.

Знать:

процедуру организации установки и настройки технических, программных (программнотехнических) средств защиты информации с учетом требований ЕСКД, ЕСПД и др. документов;

нормативные правовые акты в области защиты информации, национальные, межгосударственные и международные стандарты в области защиты информации, руководящие и методические документы уполномоченных федеральных органов исполнительной власти. Уметь:

разрабатывать и реализовывать организационные меры, обеспечивающие эффективность системы защиты информации;

классифицировать угрозы, работать с программным обеспечением с соблюдением действующих требований по защите информации, проводить аудит с целью оценки рисков.

Владеть:

навыками организации и сопровождения аттестации объектов вычислительной техники и выделенных (защищаемых) помещений на соответствие требованиям по защите информации;

организационными мерами по защите информации в соответствие с нормативноправовыми документами.

По дисциплине предусмотрена промежуточная аттестация в форме зачета с оценкой.

Общая трудоёмкость освоения дисциплины составляет 5 зачётных единиц*.*